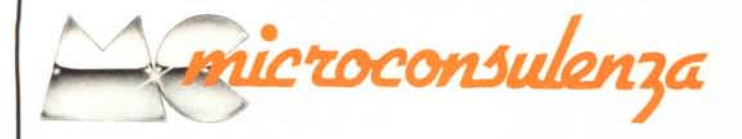

## *a cura di Gianni Becattini*

# Il*CP/M 3.0*

Da vari mesi la nostra azienda (GP), così come gli altri OEM della Digital Research, ha ricevuto una pre-release del nuovo CP/M 3.0. Forse non sono tuttavia noti però certi dettagli ed è perciò che vedremo di illustrarli in occasione di questa MC microconsulenza, ritengo, in prima assoluta per l'Italia.

Il CP/M 3.0 nasce come diretto erede non tanto del CP/M 2.0 come verrebbe spontaneo ritenere ma forse più dell'MP/M II, ossia della versione multiutente/multiprogramma del noto sistema operativo di cui ci siamo occupati in occasione della scorsa puntata. Rivediamo pertanto quali sono state le tappe che hanno portato la Digital Research al ruolo di leader nel settore del software di base. Tralasciando gli step meno significativi, è importante ricordare:

I) il CP/M 1.4, la prima versione dotata di rilevante diffusione;

2) il CP/M 2.0 e 2.2 in pratica un miglioramento dell'1.4;

3) l'MP/M I, la versione multiutente del CP/M 2.X. Ha avuto scarsa fortuna e diffusione molto limitata anche a causa di alcuni inconvenienti funzionali che sarebbero stati rilevati da alcuni utenti;

4) l'MP/M II vers. 2.14 e segg., da non confondersi assolutamente con l'MP/M I in quanto radicalmente riprogettata. In particolare attenzione al numero di versione: si sono visti in giro degli MP/M I vers. 2.X spacciati per MP/M II; la differenza è totale, sia dal punto di vista della velocità che delle funzioni, o più propriamente "primitive" che dei programmi di utilità disponibili.

È quindi ovvio che il CP/M 3.0 nasce dalla più recente esperienza della nota casa statunitense e che pertanto risente sensibilmente dei frutti del "progetto MP/M II''.

Il CP/M 3.0 presenta, al di là delle migliorie che esamineremo sotto, una importante differenza nei confronti delle precedenti versioni: consente di gestire le grandi memorie dei computer moderni che vanno di regola oltre 64K, come avviene ad esempio nei Generai Processor GPS-4, nella scuola italiana, e negli Altos, in quella d'oltreoceano. Questo particolare, come è inutile sottolineare, riveste una importanza significativa per i nuovi orizzonti che apre. Ma entriamo più nel dettaglio osservando la tabella comparativa pubblicata nella pagina a fianco.

Vediamo quali sono i principali vantaggi forniti dalle migliorie del 3.0.

## *Uso di più banchi di RAM*

li CP/M 3.0 consente di spostare in un banco di memoria diverso da quello dell'utente una sostanziosa porzione del DOS nonché la maggioranza delle tabelle e delle aree tampone. Cosi vengono posti nei banchi alternativi il direttorio, il buffer LR U, i buffer di stampa, l'I/O multisettore ecc.

## *Accesso al direttorio con funzione "hash"*

li nuovo metodo di ricerca delle estensioni che compongono un file è effettuato con una moderna tecnica detta "hash". Questo implica una sostanziosa riduzione dei tempi di caricamento dei file in quanto non è più indispensabile rileggere il direttorio alla fine di una estensione per trovare la successiva. Si guadagna cosi non poco anche in "eleganza"; il disco esegue un minor numero di "buzz ... buzz" perché non necessita più di riportare frequentemente la testa a traccia zero per trovare il direttorio.

## *Bujferizzazione settori LR U*

I settori contenenti dati e/o segmenti di direttorio più frequentemente utilizzati vengono bufferizzati riducendo i tempi di accesso al disco.

### *110 multisettore*

Il CP/M 2.0 effettuava l'I/O per singoli settori di 128 byte. La versione 3.0 consente trasferimenti (nei due sensi) di blocchi da 128 byte a l6K byte, anche in questo caso con riduzione dei tempi.

### *RSX, Resident System Extensions*

I moduli RSX consentono ad un programma di utilizzare speciali estensioni al BDOS senza provocare diminuzioni della TPA (spazio di RAM destinato ai programmi utente).

### *Auto-Login dei dischetti*

Consente la sostituzione dei dischetti senza il CTRL/C od il rese!.

## *HELP*

Fornisce istruzioni all'utente in caso di necessità. Questa funzione è molto utile anche in considerazione del maggior numero di funzioni ed utilità disponibili.

## *Più comandi per linea*

Supplisce in pratica al SUBMIT per sequenze abbastanza brevi, risparmiando il tedio della creazione di un file .SUB.

### *Edit di input*

Serve a fornire all'utente una più sofisticata possibilità di correzione degli errori di battitura.

### *Ordinamento dei dischi*

L'utente può stabilire delle procedure nelle ricerche sui dischi per facilitare il caricamento dei programmi con il comando SETPATH. In questo modo ad esempio, se il programma

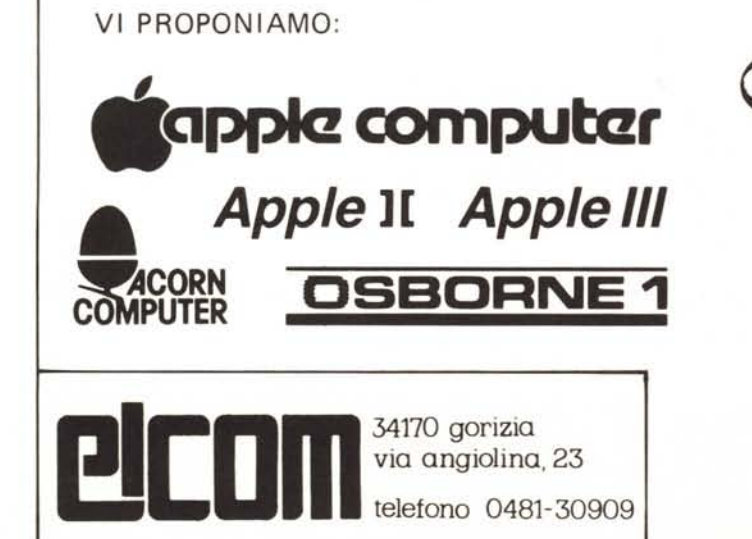

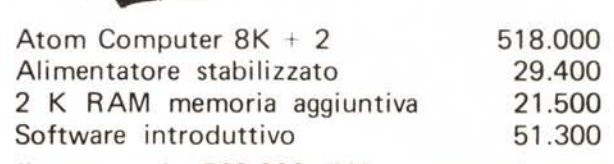

e in offerta lancio ATOM COMPUTER

*il tutto a L. 500.000 IVA e spese di spedizione in tutta Italia incluse.*

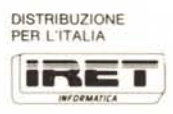

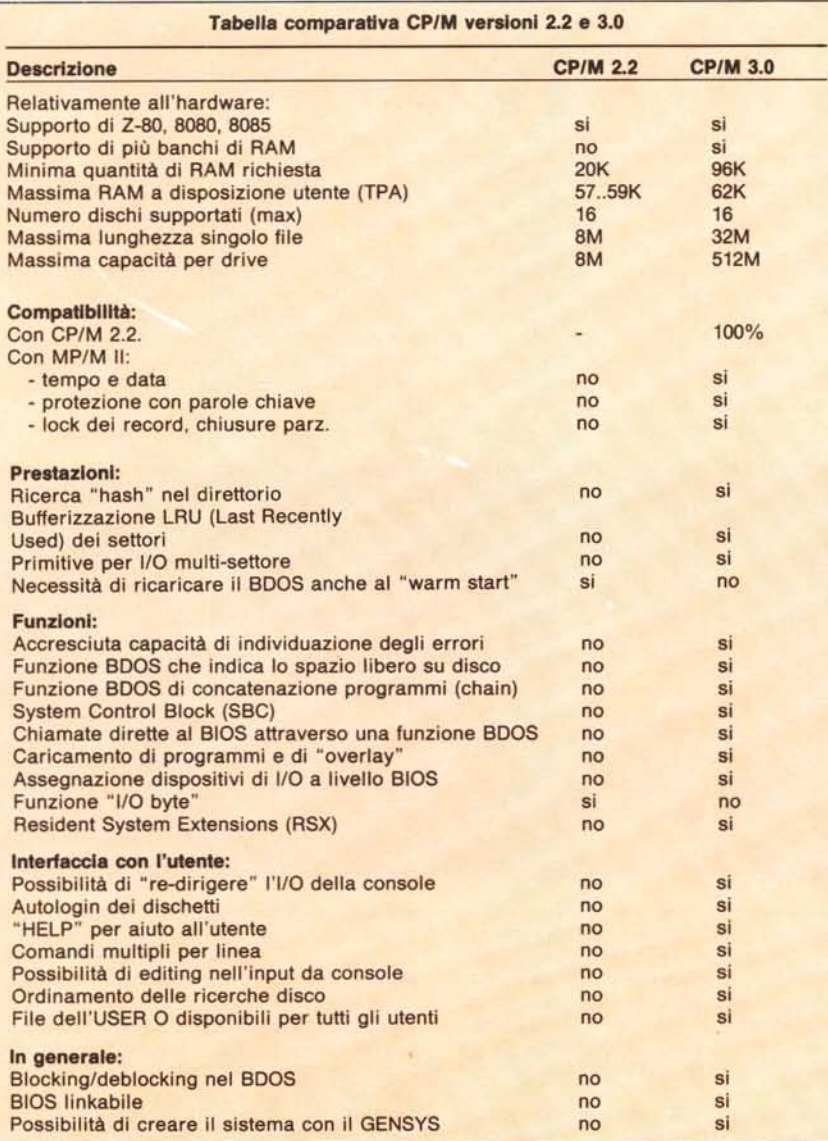

richiesto non viene trovato suA:, si ricerca poi su D:, quindi su C: ecc.

#### *Rilevamento errori*

Il nuovo sistema di rilevazione degli errori evita di essere"buttati fuori" da un programma a seguito di un errore BDOS. Evita inoltre il blocco che si verificava in precedenza alla richiesta di un disco inesistente. l programmi di utilità hanno ora la possibilità di settare un flag di errore ed evitare quindi il proseguimento di una sequenza di SUBMIT in caso di condizione erronea.

## *Segnalazione di spazio disco*

L'utente del CP/M 3.0 ha finalmente la possibilità di conoscere lo spazio libero su disco senza ricorrere a complicate funzioni.

#### *System Control Block*

Serve a fornire informazioni al programma utente circa la configurazione del sistema; ad esempio, quante colonne nelle linee video, larghezza della stampante, date ecc.

Questo a grandi linee il CP/M 3.0. Chiedo scusa se ho dovuto ricorrere un po' ad un frasario da iniziati ma lo spazio a disposizione è limitato. Sono a disposizione tramite la rivista per eventuali delucidazioni; non richiedetemi tuttavia troppe spiegazioni sui punti che ho enunciato più sinteticamente, in quanto anche io ho dovuto di volta in volta estrapolare od interpolare le scarne informazioni a mia disposizione: non appena mi sarà possibile sarò ben lieto di portare a vostra conoscenza ulteriori dettagli inerenti a questo interessantissimo sistema operativo che, assiemeai computer delle più recenti generazioni, segna veramente una pietra miliare nell'evoluzione della microinformatica.

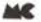

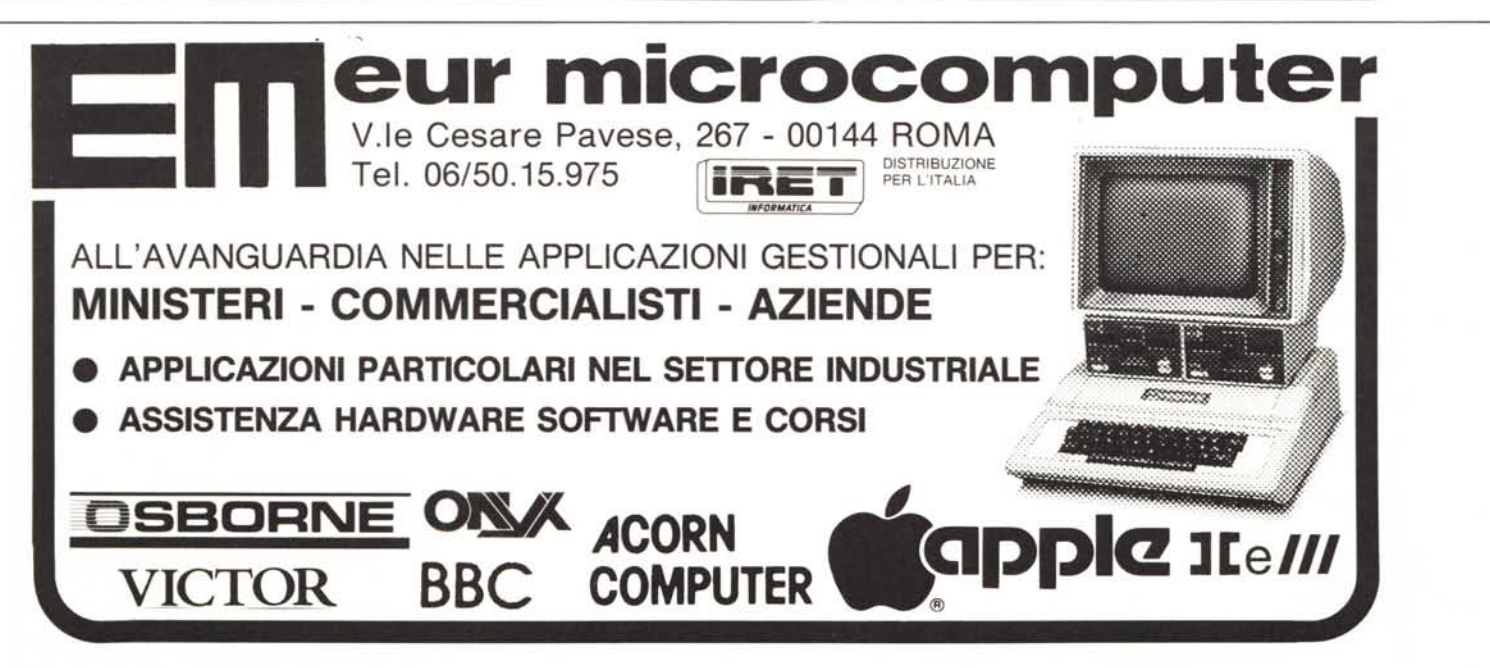